### CS430/630 Database Management Systems Fall 2018

Betty O'Neil University of Massachusetts at Boston

## People & Contact Information

- ▶ Instructor: Prof. Betty O'Neil
	- **Email:** eoneil AT cs DOT umb DOT edu (preferred contact)
	- **Web:** http://www.cs.umb.edu/~eoneil
	- **Office:** Science Building, 3rd Floor, Room 169 (S-3-169)
- TA: Mohammad.Hadianpour
	- **Email**: Mohammad.Hadian001 AT umb DOT edu
	- **Office**: S-3-124A
- Course-related emails (for instructor and for TA)
	- Subject line should start with **[CS430]** or **[CS630]**

### Course Info

### **Lecture Hours**

▶ Mon and Wed, 7:00-8:15pm

### ▶ Office Hours

- ▶ Mon and Wed 3:30-3:45pm, 5:30-6:45 in S/3/169
- ▶ By appointment (send email)

### ▶ Class URL

▶ <http://www.cs.umb.edu/cs630/>

## **Textbooks**

### $\triangleright$  Textbooks

▶ Database Management Systems, 3<sup>rd</sup> Edition by Ramakrishnan and Gehrke

- J. Murach (M),*"Oracle SQL and PL/SQL for Developers",* 2nd edition.
	- Please purchase a print copy (under \$50).
	- ▶ Note: No electronic devices are allowed in open-book exams. No book: sit in front to share mine.

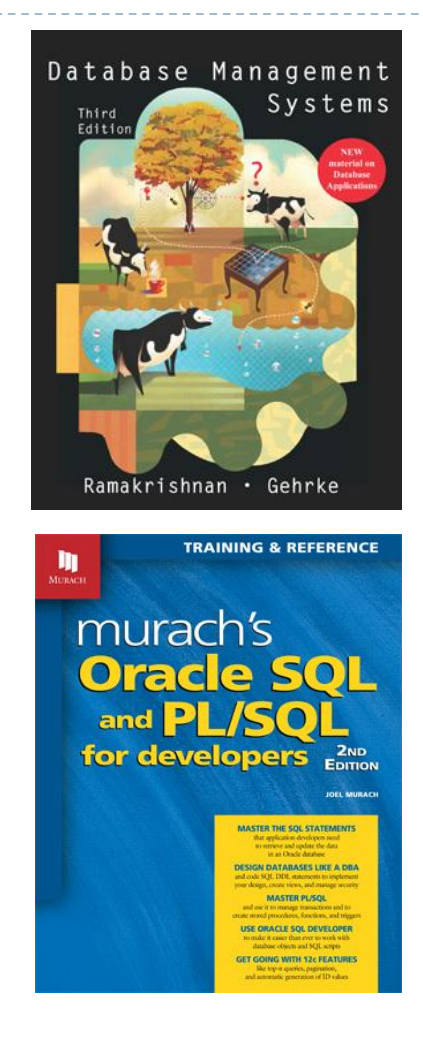

### **Prerequisites**

### ▶ Data Structures and Algorithms, Java

- ▶ CS310 officially, but CS210 or equivalent is acceptable
- If an undergraduate, take cs310 before or with cs430/cs630, not after (rule against out-of-order courses)
- ▶ Familiarity with UNIX/Linux OS
	- Exercises will be executed on Oracle 12c server running on a Linux machine in the CS dept (DBS3 Machine)
	- Access is via sqlplus on pe07.cs.umb.edu, another Linux machine, and later, JDBC from anywhere on the Internet.

## Grading

- Final exam (150 points) open books
- ▶ Midterm (100 points) open books
	- **Den books does NOT include electronic devices!**
- ▶ Approximately 6 homework assignments
	- 10 points each, drop lowest score.
	- Assignments for CS630 will have additional questions
	- Assignments are individual submit your own work only!
	- ▶ No plagiarism! See student code of conduct

### Course Materials

▶ Class URL

<http://www.cs.umb.edu/cs630/>

### ▶ Make sure you obtain a cs630 Unix course accounts

- Go to S/3/158 and get assistance
- ▶ Or login to users.cs.umb.edu as user apply from anywhere (password given in class)
- New apply process (alternative way): See documentation [here.](http://www.cs.umb.edu/~ghoffman/linux/apply_process.html)

# University Policies

#### **ACADEMIC CONDUCT:**

It is the expressed policy of the University that every aspect of academic life—not only formal coursework situations, but all relationships and interactions connected to the educational process—shall be conducted in an absolutely and uncompromisingly honest manner. The University presupposes that any submission of work for academic credit indicates that the work is the student's own and is in compliance with University policies. In cases where academic dishonesty is discovered after completion of a course or degree program, sanctions may be imposed retroactively, up to and including revocation of the degree. Students are required to adhere to the Code of Student Conduct, including requirements for academic honesty, delineated in the University of Massachusetts Boston Bulletin, found at: [http://www.umb.edu/life\\_on\\_campus/policies/community/code.](http://www.umb.edu/life_on_campus/policies/community/code)

# University Policies

#### **Accommodations:**

The University of Massachusetts Boston is committed to providing reasonable academic accommodations for all students with disabilities. This syllabus is available in alternate format upon request. Students with disabilities who need accommodations in this course must contact the instructor to discuss needed accommodations. Accommodations will be provided after the student has met with the instructor to request accommodations. Students must be registered with the Ross Center for Disability Services, UL 211, [www.ross.center@umb.edu](http://www.ross.center@umb.edu) 617.287.7430 before requesting accommodations from the instructor.

## Course Overview

- ▶ Relational Data Model
- ▶ Relational Algebra
- ▶ Structured Query Language
	- **The most important part of the course**
- $\triangleright$  Conceptual design the ER model
- ▶ Database application development
	- ▶ |ava/|DBC, PL/SQL
- ▶ Design Theory
- ▶ Database Security
- ▶ Some coverage of NoSQL Databases

# What is a Relational DBMS (RDBMS)?

- Specialized software that provides:
	- **I** Uniform and transparent access to data
		- Application-independence
		- Application/user is oblivious to internal data organization
		- Data organization may change, but applications need not change
	- **Efficient access to data** 
		- $\blacktriangleright$  Fast search capabilities, indexing
	- **Data consistency** 
		- ▶ E.g., cannot delete student record if grade records still in DBMS
	- Concurrent access to data
	- **Persistent storage and recovery from failure**
	- Security

## Why study databases?

### ▶ Databases are ubiquitous

- Behind all web service providers there is a DBMS
	- ▶ In some cases a very large-scale one (RDBMSs at EBay, Facebook, etc.)
	- Amazon uses RDBMS for money handling
- ▶ Corporations use RDBMS for business processes, HR, etc
- Scientific computing relies on very large amounts of data
	- ▶ Humane genome data
	- Biochemistry data (protein sequences)
	- Astronomy data
	- ▶ High-energy physics

### ▶ DBAs are very well-paid!

- ▶ And even in other IT areas, DBMS skills are a must
- A "full stack developer" needs to know these topics.

# A bit of history …

### ▶ First data stores were file systems

- Does not conform to transparency and uniformity desiderata
- ▶ Search (within file) most often linear
- ▶ Not portable
- Doesn't handle concurrency properly
	- Sequential access only

### ▶ Early DBMS appeared in the 60s

- ▶ Driven by banking and airline industry
- Relatively small record size, and many concurrent accesses
- Two prominent models: hierarchical model (tree) and network model (graph)
	- Lack of support for high-level query languages

# A bit of history (contd.)

### ▶ Relational Databases

- Major breakthrough, paper written by Codd (1970)
- *Relations* (tables) with rows (records) and columns (fields)
	- $\triangleright$  Relationships and constraints among tables
- ▶ Structured Query Language (SQL): high-level, declarative
	- ▶ Data definition/ manipulation language
- $\triangleright$  Fast search use of index structures
- Data access language independent from internal organization

### ▶ Newer paradigms

- ▶ Data Stream Management Systems
- ▶ "No-SQL" Databases, Big Data, MapReduce

## Levels of Abstraction

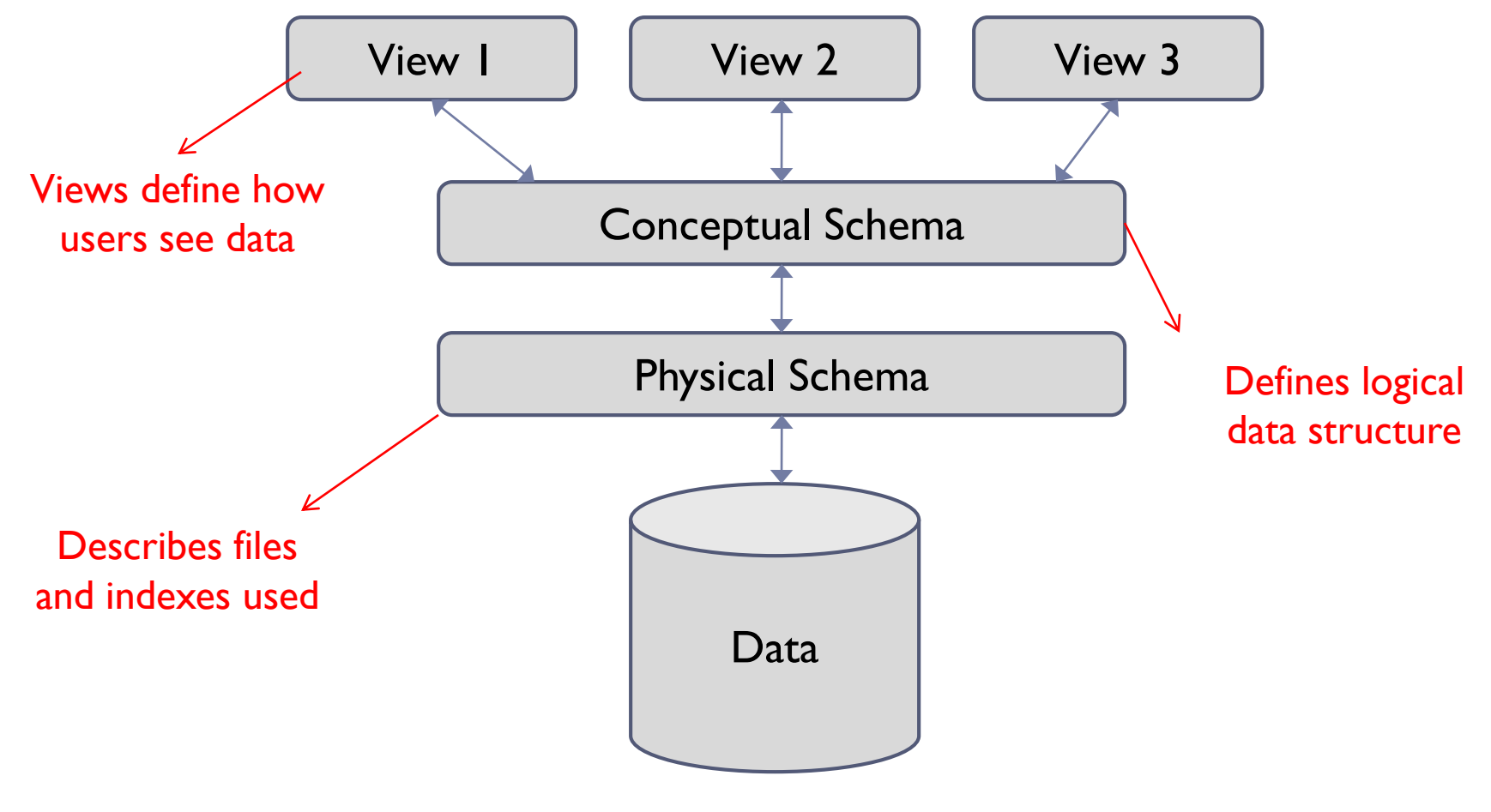

Database Management Systems 3rd ed, Ramakrishnan and Gehrke

15

### **System architecture**

**Clients access the database server over the Internet**

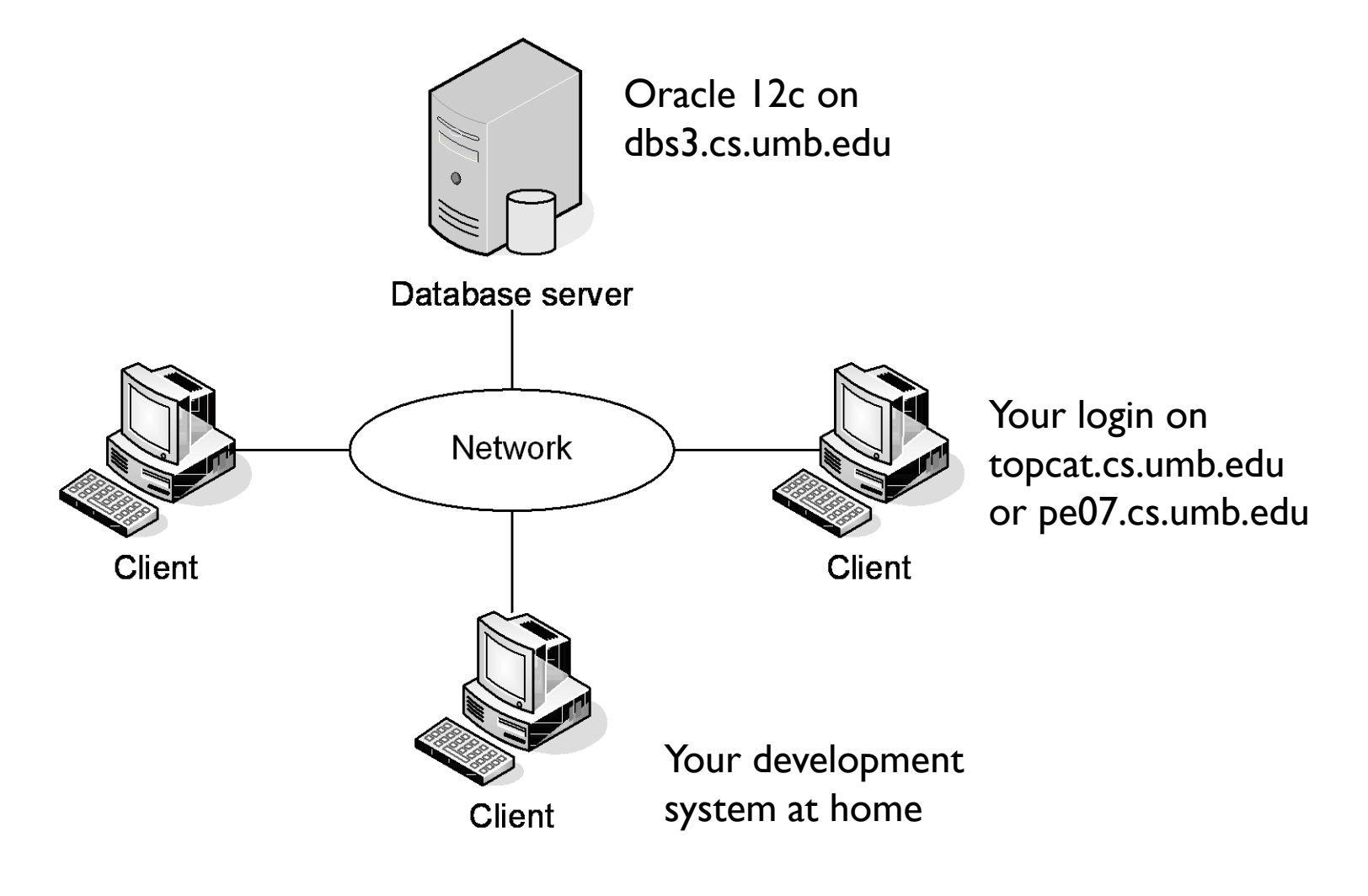

### **Client software, server software, and the SQL interface**

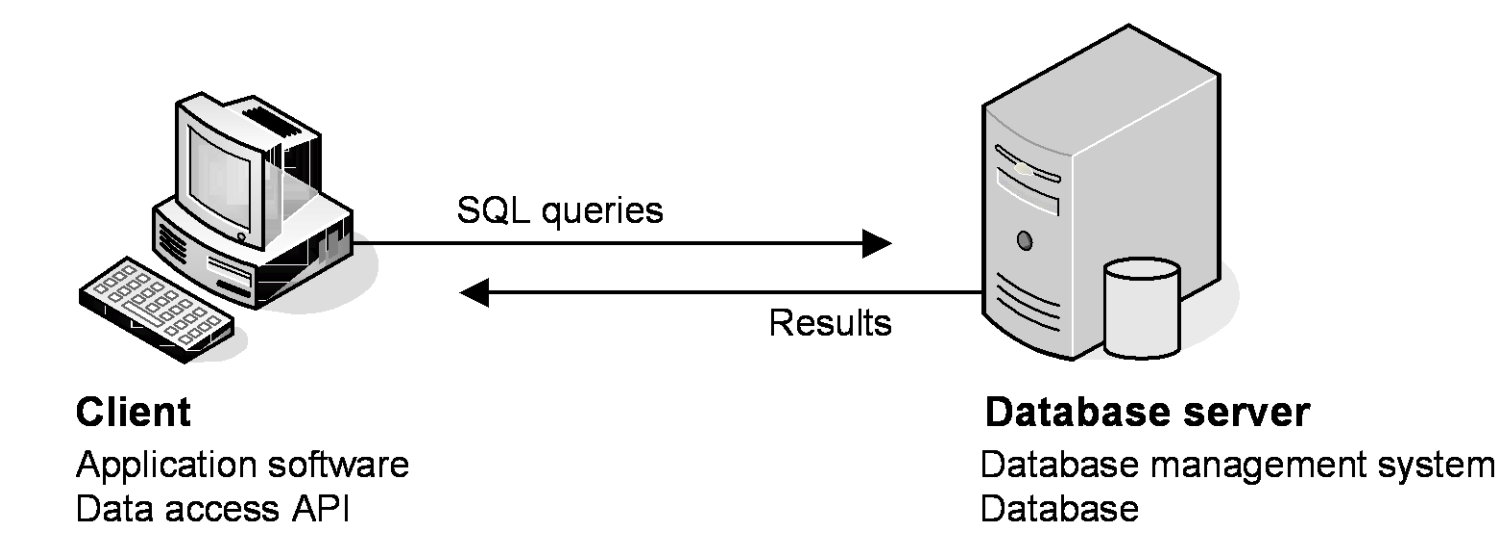

© 2014, Mike Murach & Associates, Inc. Murach's Oracle SQL and PL/SQL, C1

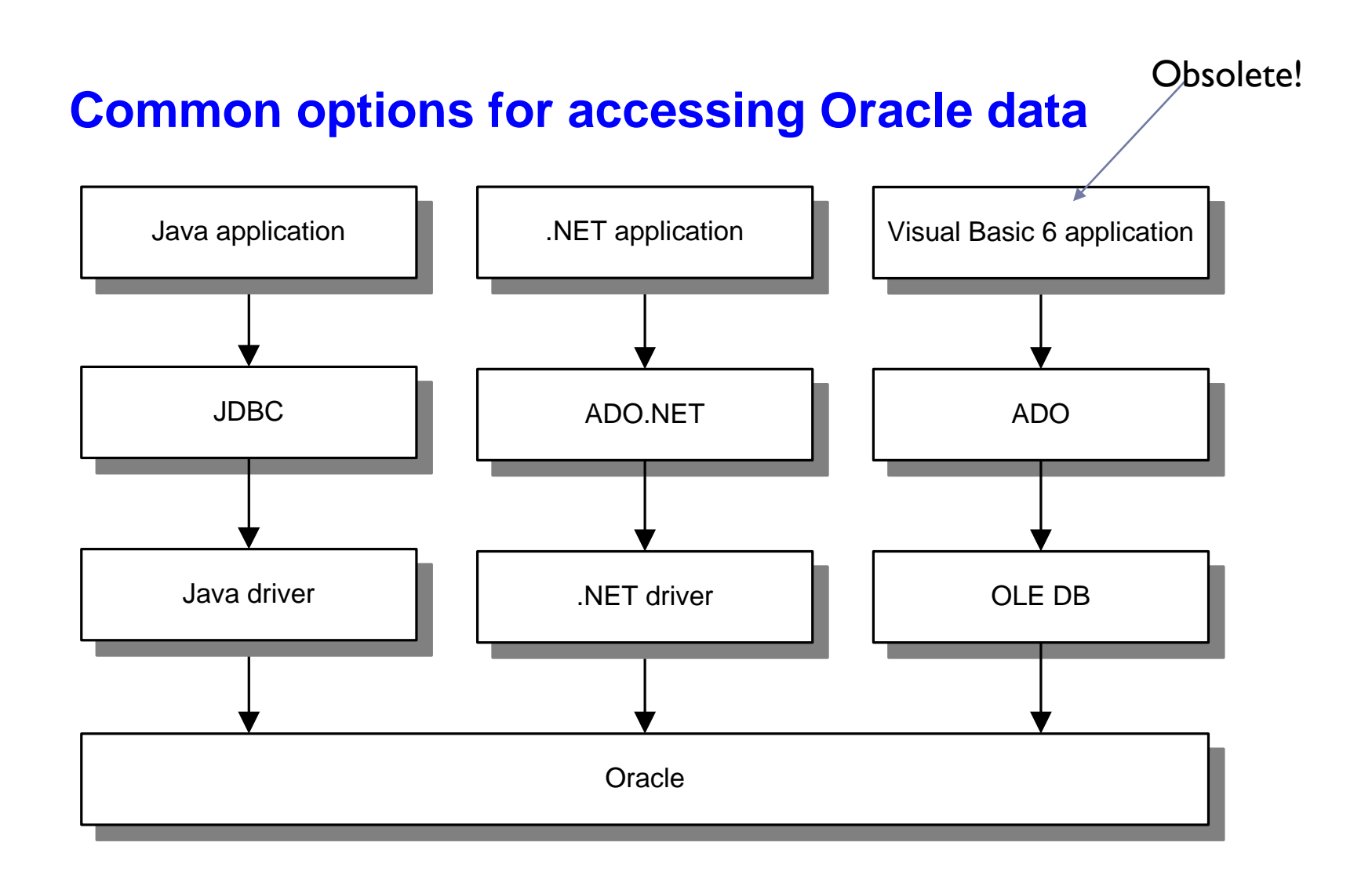

#### **An application that uses an application server**

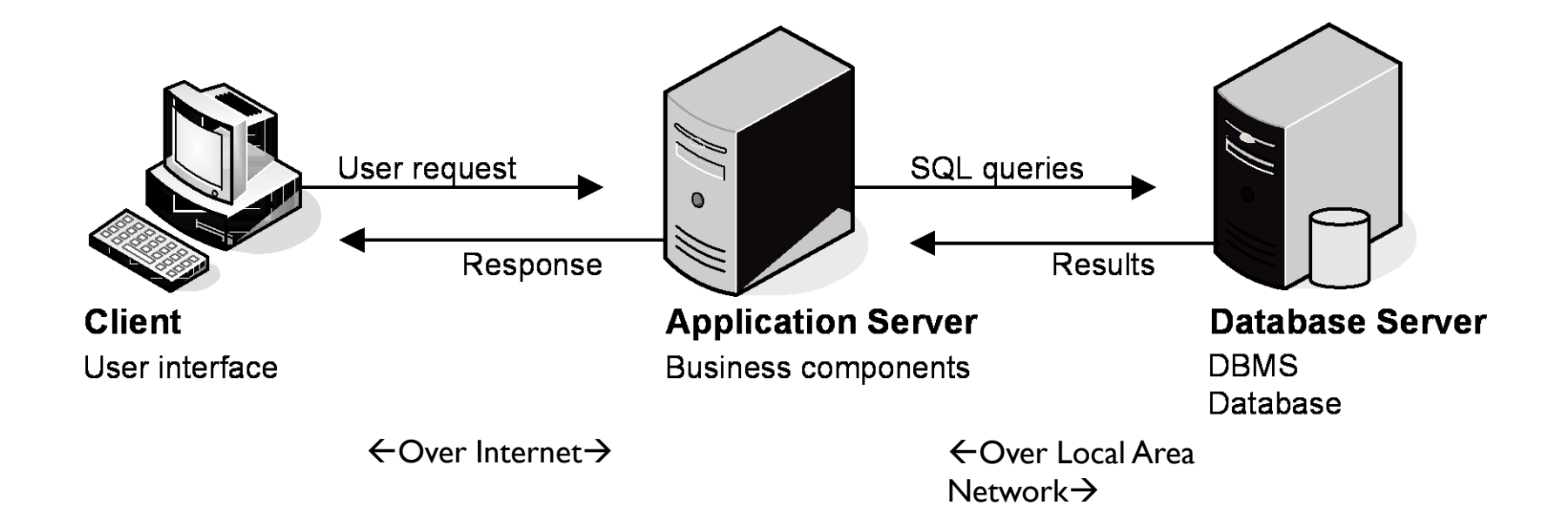

We won't be using an application server in this class, but we do in CS636, a follow-on course, with Java running in the application server (tomcat).

### The Relational Model

## The Relational Data Model

### Structure of data

- Relational model uses tables: just rows, columns, no 'pointers'
- ▶ Vs. Programming languages deal with arrays, collections, etc. with explicit references from one item to another
- ▶ Operations on the data (maintaining data consistency)
	- ▶ Queries: operations that retrieve information
	- Modifications: operations that change data

### **▶ Constraints**

- Domain constraints (the simplest): e.g., age must be numeric
- $\triangleright$  Other constraints: each student has unique student #

## Prominent Data Models

- ▶ Relational model: tables with rows and columns, constraints, relationships, data consistency, but effectively inflexible schema (column definitions).
- ▶ "NoSQL" means not following relational model (may support SQL!), various types:
	- Key-value store (like hash table, key  $\rightarrow$  value) Example: Redis
	- Document store (key  $\rightarrow$  self-contained document) Ex.: Mongodb
	- ▶ Graph DB (nodes with links) Example: Neo4j
	- ▶ Wide Column Store. Example: Apache HBase, part of Hadoop project. Has tables, but with flexible schema
	- If time permits, we'll explore NoSQL at the end of the course

# Relational Model

- *Relational database:* a set of *relations*
- *Relation:*
	- **► two-dimensional** *table*, with rows and columns #Rows = *cardinality* #Columns= *degree* (or *arity*)
	- **Each row represents an entity** 
		- A student, a course, a movie
	- Each column represents a property of the entity
		- $\triangleright$  Student age, student matriculation #, student gpa
		- Column values are atomic (e.g., integer or string) within given domain
	- Rows are also called tuples or records; columns are also called fields or attributes

## "Students" Relation or Table

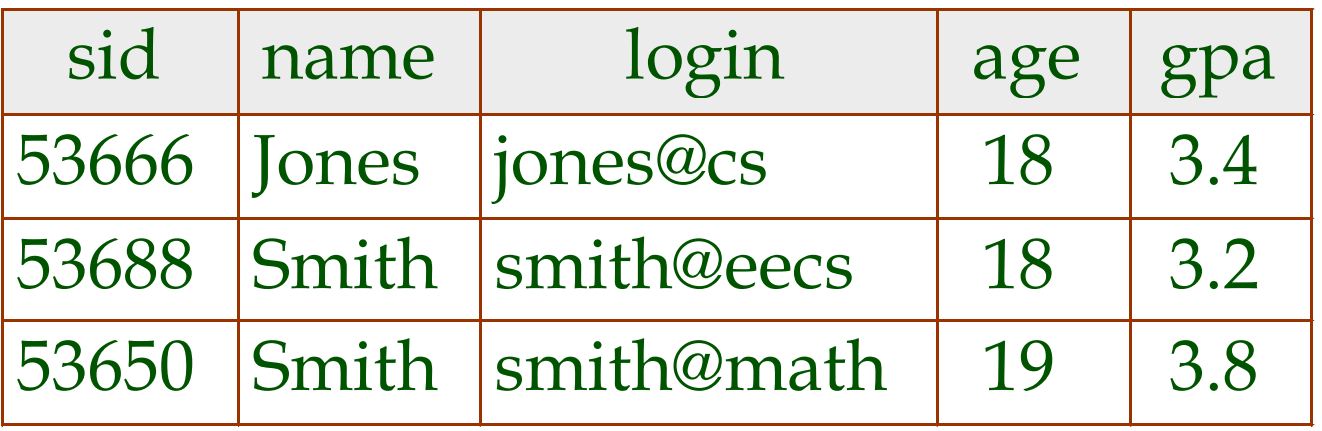

Cardinality = , Degree =  $5$ 

b.

Relational Schema

 *Schema*: specifies name of relation, plus name and domain of each column

> Students ( *sid*: integer, *name*: string, *login*: string, *age*: integer, *gpa*: real )

- **Each relation must have a schema** Similar to a data type in programming languages
- $\triangleright$  Relational database schema = collection of relations' schemas
- ▶ Vs. NoSQL DBs: these have more flexible schemas: add new data items, etc.

## Use of "string" as a domain in R&G

- If you already know some SQL, you know there is no data type "string" in SQL, but we see "string" in many schemas in the R&G book
- The first use is on pg. 59, for students, as on the last slide.
- ▶ In SQL, we have char(20) for example, for 20-character strings.
- ▶ So think of "string" in R&G as standing for strings with some length limit.

## More about Relations

- Relations are *sets of tuples*
	- ▶ Sets are NOT ordered
	- Do NOT retrieve by row number, but by content!

### ▶ Relation Instance

- ▶ Contents of a relation may change over time
	- Tuples are added/deleted/modified
	- ▶ E.g., Students join or leave the university
- Instance represents set of tuples at a certain point in time

### ▶ Schemas may change too

- Although this is not frequent in practice
- Changing schema can be very expensive

## Instance of "Students" Relation

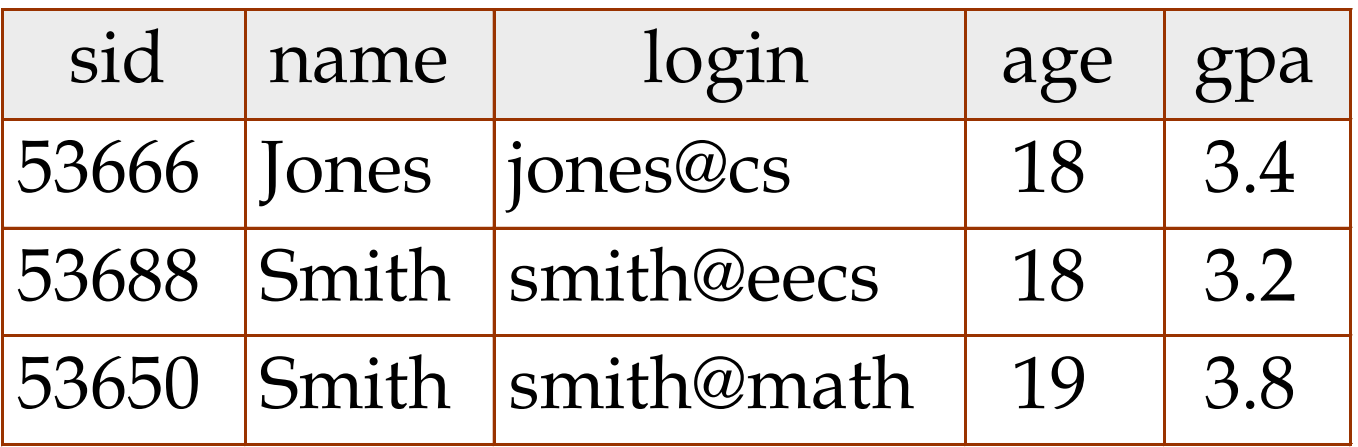

Cardinality = , Degree =  $5$ 

b.

## Another Instance of "Students"

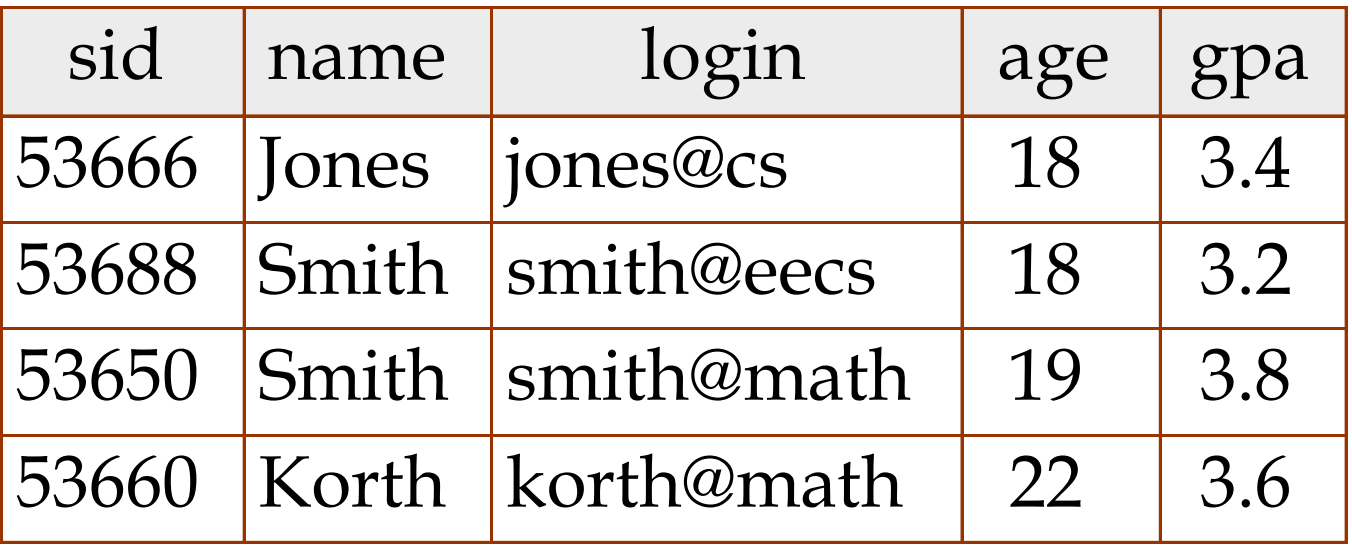

Cardinality = 4, Degree = 
$$
5
$$

 $\blacktriangleright$ 

# Typical SQL Application life cycle

- Install application: create tables for application, once and for all
- Use application: add/delete rows, update rows, query rows

Of course, some applications create tables dynamically.

## Keys

### A key of a relation is a set of fields *K* such that:

- 1. No two distinct tuples in ANY relation instance have same values in all key fields, and
- 2. No subset of *K* is a key (otherwise *K* is a *superkey*)

#### $\triangleright$  Key may not be unique

- Multiple candidate keys may exist
- One of the keys is chosen (by DBA) to be the *primary key*
- Keys are shown underlined in schema
- In the relational model, duplicate tuples do not exist!
	- But most DBMS implementations do allow duplicates
	- Key constraints must be set by DBA to avoid duplicates
	- Rule of thumb: every table should have a primary key

## Example of Keys

Students(*sid*: string, *name*: string, *login*: string, *age*: integer, g*pa*: real) *sid* is a key; {*sid, name*} is a superkey

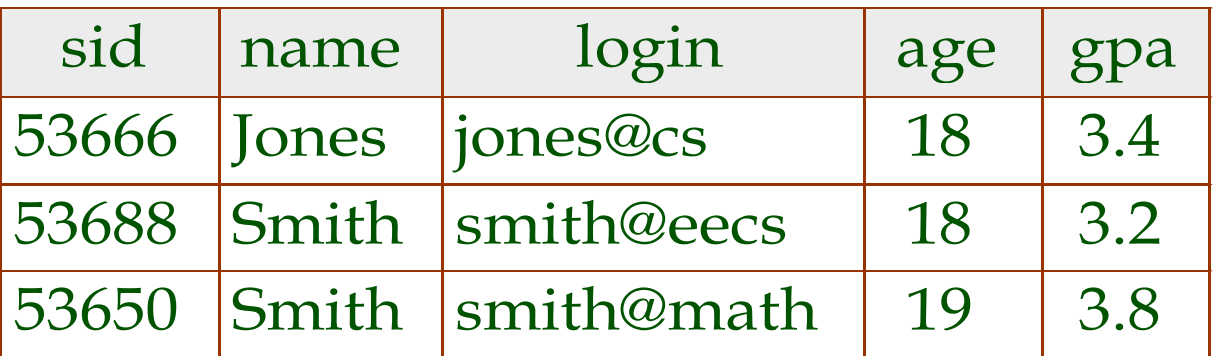

- In practice, it is not easy to know when there exists a unique attribute combination in the data (e.g., names)
	- artificial keys are created: student ID, customer ID, etc.
	- ▶ SSN is also often used for keys (but what if multinational...)
	- Also, must keep SSNs hidden from public

### **Murach Example: The Vendors table viewed here in Oracle SQL Developer**

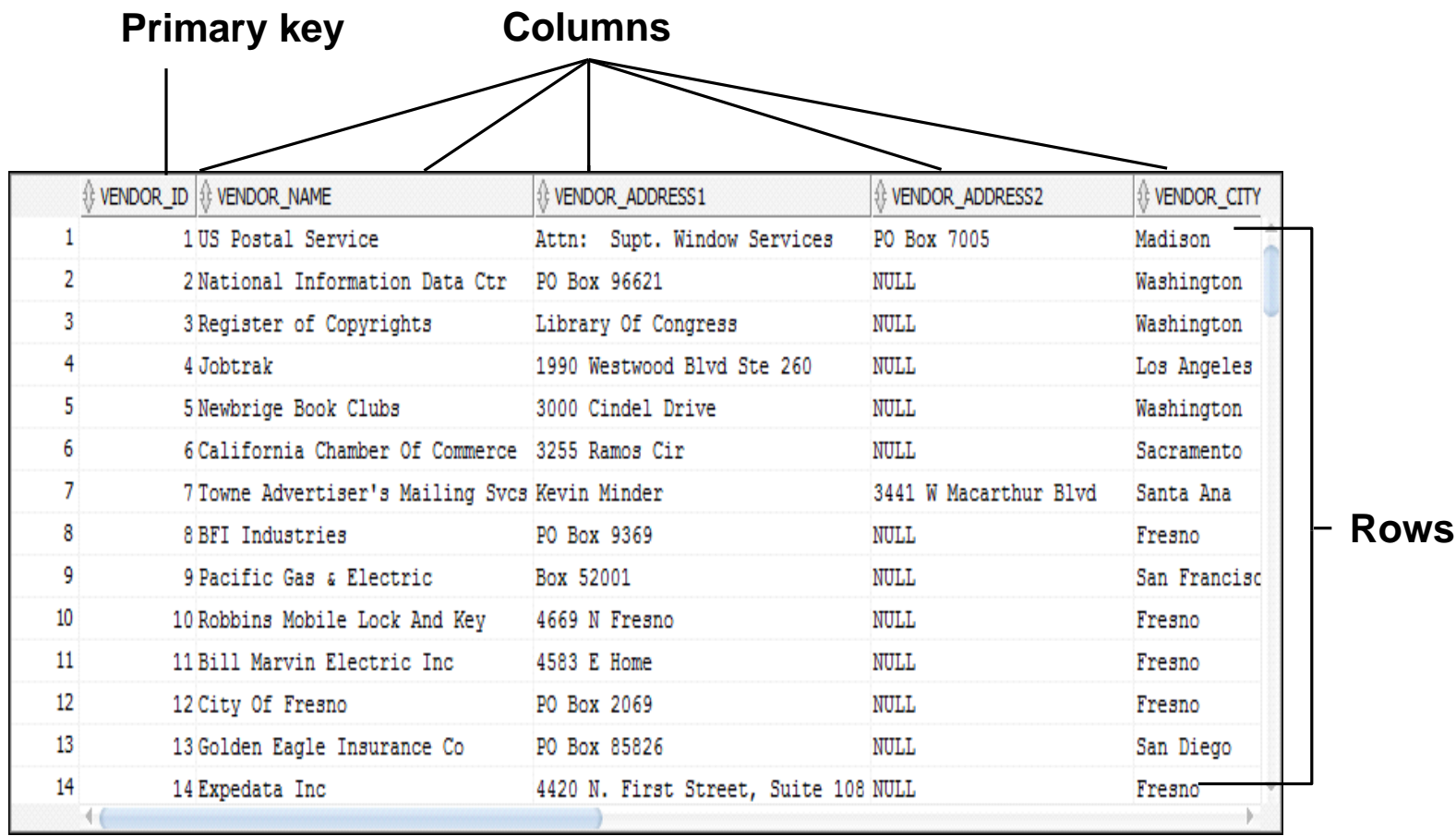

#### (Row numbers are not part of the database table)

© 2014, Mike Murach & Associates, Inc. Murach's Oracle SQL and PL/SQL, C1

#### **The Murach Invoices table**

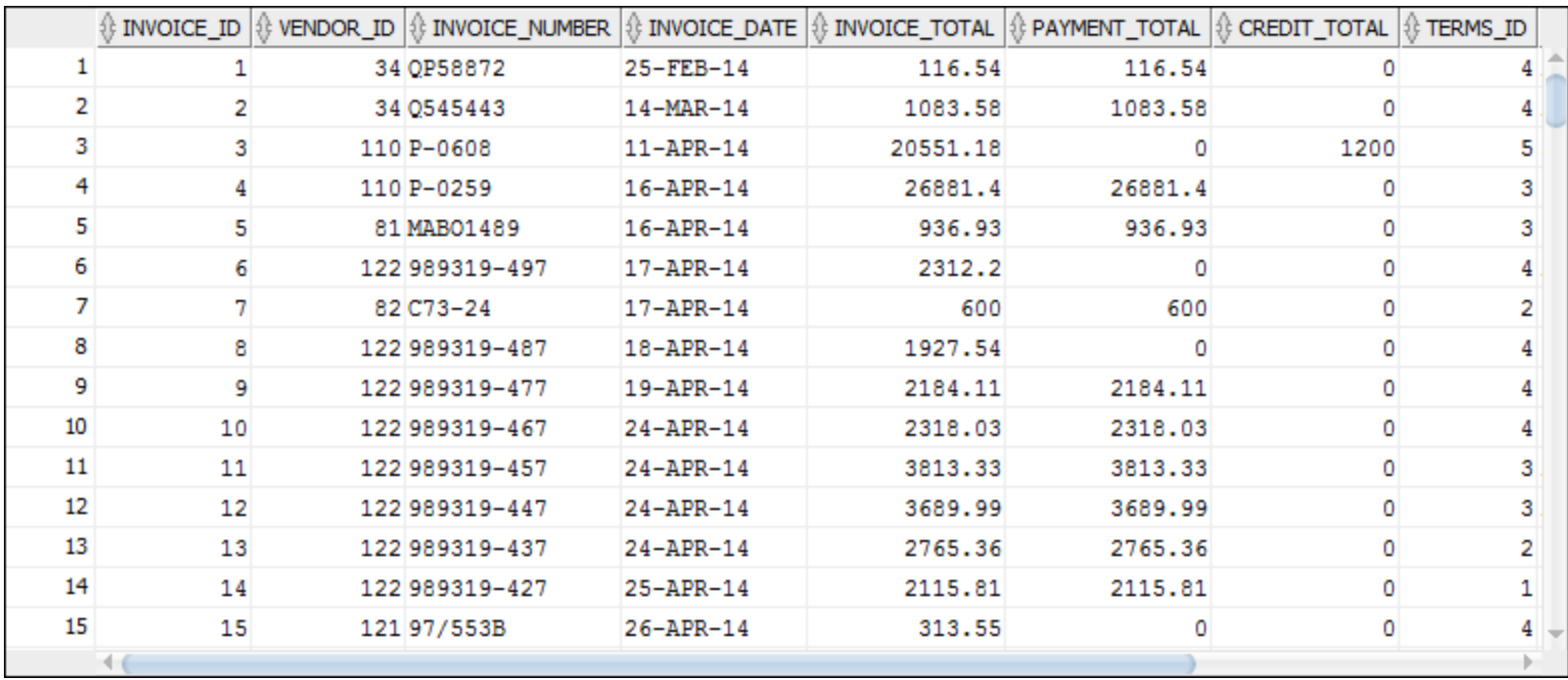

© 2014, Mike Murach & Associates, Inc. Murach's Oracle SQL and PL/SQL, C1

### **The columns of the Murach Invoices table**

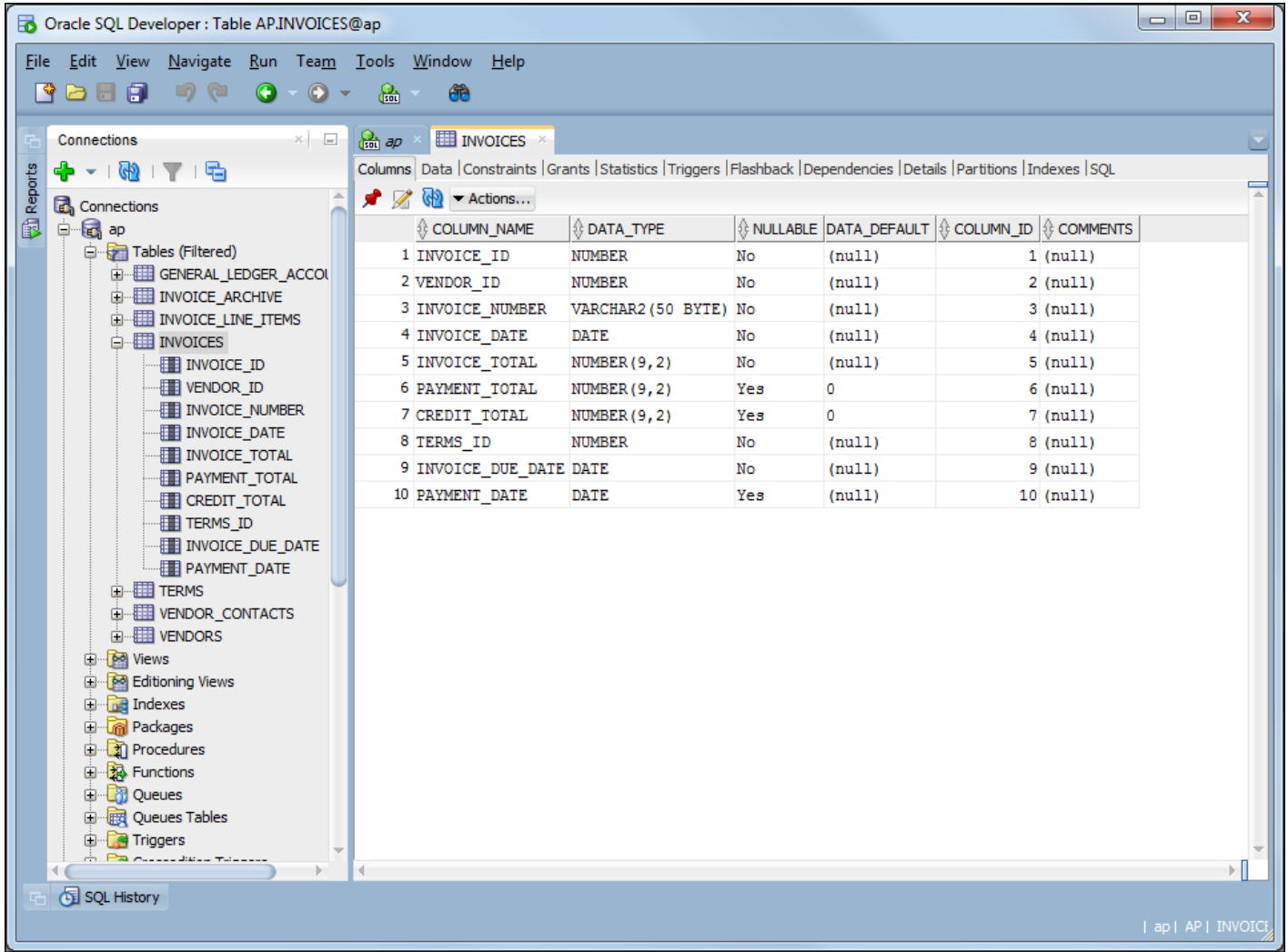

© 2014, Mike Murach & Associates, Inc. Murach's Oracle SQL and PL/SQL, C1

#### **The relationship between two tables**

#### **Primary key**

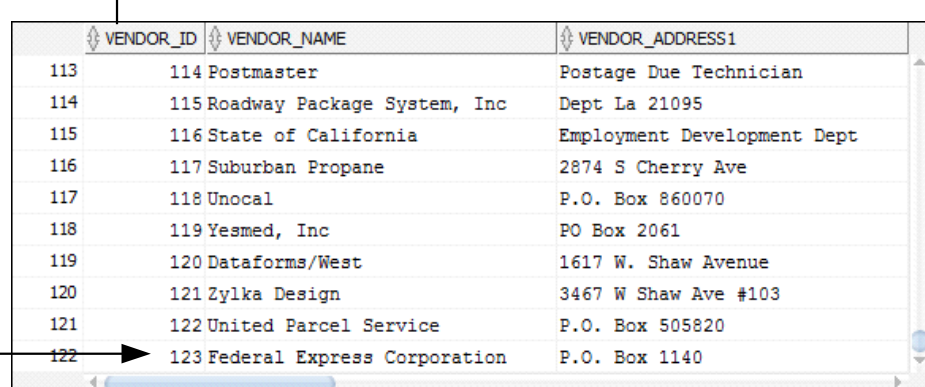

#### vendors table

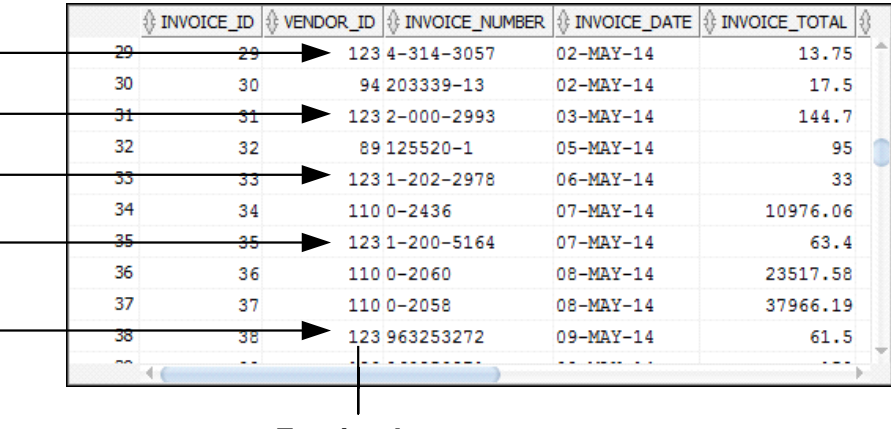

#### invoices table

**Foreign key**